**Seat No. : \_\_\_\_\_\_\_\_\_\_\_\_\_\_\_**

# **AQ-108**

# **May-2016**

# **B.Com., Sem.-II**

# **CC-108 : Accounting-II**

**Time : 3 Hours I Max. Marks : 70** 

**સુચના :** (1) દરેક પ્રશ્ન ફરજીયાત છે.

- $(2)$   $\gamma$ 3ૄરી ગણતરી અંગેની નોંધ તમારા જવાબના ભાગરૂપે દર્શાવો.
- 1. સુનિતાએ તા. 01-04-11ના રોજ મહેશ પાસેથી એક યંત્ર ભાડા ખરીદ પદ્ધતિથી ખરીદીને તે તારીખે ₹ 80,000 ચૂકવી આપ્યા. બાકીની ૨કમ 10% વ્યાજ સહિત હપ્તાઓમાં નીચે મુજબ ચૂકવેલ Ðü©Ûà : **14**

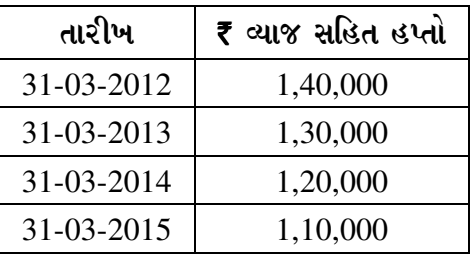

યંત્ર પર ઘટતી જતી બાકીની પદ્ધતિથી વાર્ષિક 10% લેખે ઘસારો ગણવાનો છે. ઉપરોક્ત વિગતોને આધારે તૈયાર કરો.

- $(1)$  સુનિતાના ચોપડે યંત્ર ખાતું અને મહેશનું ખાતું
- $(2)$  મહેશના ચોપડે સુનિતાનું ખાતું

# અથવા

 $(A)$  અલ્પેશે નીલમ મોટર્સ પાસેથી તા. 01-01-2015ના રોજ ભાડા ખરીદ પદ્ધતિથી સેકન્ડ હેન્ડ મારૂતિ કંપનીની વેગનઆર ગાડી ખરીદી મોટર ગાડીની ખરીદી પેટે તેમણે નીચે મુજબની Áõïõ¾ÛÛé ˜ÛæïõÈÛà Ðü©Ûà : **7** 

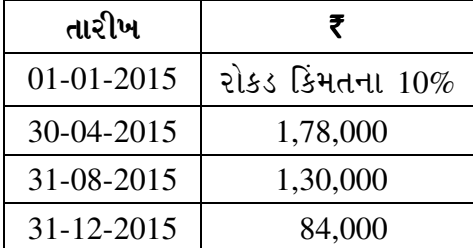

હપ્તામાં 15% લેખે વ્યાજની ૨કમનો સમાવેશ થયેલો છે. ઘસારો 20% સીધી લીટીની પદ્ધતિ મુજબ ગણવાનો છે. ઉપરોક્ત માહિતી ઉપરથી

અલ્પેશના ચોપડે મારૂતિ વેગનઆર મોટરગાડીનું ખાતું તૈયાર કરો.

**AQ-108 1 P.T.O.**

- (B) Ðü¸©ÛÛ ¸Û±ùÜ©Û …¶Ûé ½ÛÛ¦øÛ "ÛÁõàþù ¸Û±ùÜ©Û ÈÛ˜˜Ûé¶ÛÛé ©ÛºõÛÈÛ©Û ÍÛ¾Û›ÛÈÛÛé. **4**
- (C) ભાડે ખરીદ પદ્ધતિ અનુસંધાને નીચેનામાંથી ગમે તે **બે** પદો સમજાવો : **3** 
	- $(1)$  રોકડ કિંમત
	- $(2)$  ખરીદતી વખતે ચૂકવેલ ૨કમ
	- (3) વ્યાજ
- 2. નીચેની માહિતી પરથી સમીરના ચોપડે તારીખ 31-03-2015ના રોજ પુરા થતા વર્ષનું કેન્દ્ર ÍÛÁõïõÛÁõ¶ÛÛ 12%¶ÛÛ ¼ÛÛ鶦ø¶Ûä× "ÛÛ©Ûä× ©ÛíéýÛÛÁõ ïõÁõÛé : **14**÷
	- $(1)$  01-04-2014ના રોજની બાકીઓ
		- બોન્ડની દાર્શનિક કિંમત ₹ 1,20,000
		- ¼ÛÛ鶦ø¶Ûà ¸Û¦ø©ÛÁõ Ýïõ¾Û©Û ` 1,26,000
	- $(2)$  બ્યાજની ચૂકવણીની તારીખ 30મી જૂન અને 31મી ડિસેમ્બર
	- $(3)$  વર્ષ દરમિયાન થયેલા વ્યવહારો

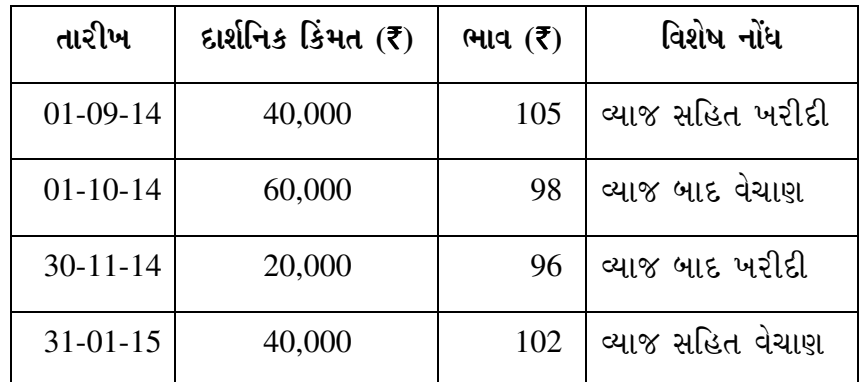

(4) રોકાણોની આખર બાકીનું મૂલ્યાંકન 'ફીફો' પદ્ધતિ મુજબ કરવાનું છે.

અથવા

- (A) રોકાણોની આખર સ્ટોકની કિંમતની ગણતરી કરવા માટેની અલગ-અલગ પદ્ધતિઓ જણાવો અને 'ફીફો' પદ્ધતિની વિગતે ચર્ચા કરો. કરો કરો કરવા માટે આ ગામમાં આવે છે. **7**
- (B) ¶Ûà˜Ûé¶ÛÛ¾ÛÛ׬Ûà •Û¾Ûé ©Ûé …éïõ ¸ÛÁõ ¤æ×øïõ¶ÛÛêµÛ ÅÛ"ÛÛé : **4** 
	- $(1)$  વ્યાજ સહિત અને વ્યાજ બાદ વ્યવહારો
	- (2) þùÛÉÛÙܶÛïõ Ýïõ¾Û©Û …¶Ûé ¾Ûæ¦øà Ýïõ¾Û©Û
- (C) ÁõÛéïõÛ¨ÛÛé¶Ûà "ÛÛ©ÛÛÈÛÐüà ÜÈÛÉÛé ÍÛ¾Û›ÛÈÛÛé. **3**

**AQ-108 2**

3. dlરીખ 01-07-2015ના રોજ રામ અને શ્યામ અનુક્રમે 3 : 2ના પ્રમાણમાં નફો-નુકસાન વહેંચી  $\dot{a}$ લેવાની શરતે એક સંયુક્ત સાહસમાં જોડાયા. તેઓએ સંયુક્ત બેન્ક ખાતામાં અનુક્રમે ₹ 1,20,000 …¶Ûé ` 80,000 ›÷¾ÛÛ ïõÁõÛÈýÛÛ. **14**

તેઓએ એવું નક્કી કર્યું કે સંયુક્ત બેન્ક ખાતાનો ઉપયોગ ફક્ત ખરીદ-વેચાણના વ્યવહારો માટે કરવો. જ્યારે સંયુક્ત સાહસના ખર્ચા દરેક ભાગીદારે પોતાના અંગત ભંડોળમાંથી ચૂકવવા.

રામને માસિક ₹ 4,000 લેખે પગાર આપવાનો છે. જ્યારે શ્યામને તેણે કરેલા વેચાણ પર 8% લેખે કમિશન આપવાનું છે.

રામે ₹ 1,00,000નો માલ 10% વેપારી વટાવે ખરીદ્યો અને ખર્ચના ₹ 1,000 ચૂકવ્યા. શ્યામે  $\bar{\tau}$  80,000નો માલ 5% વેપારી વટાવે ખરીદ્યો અને  $\bar{\tau}$  800 ખર્ચના ચૂકવ્યા.

 $\mathcal{E}$ થામે કેટલોક માલ ₹ 2,00,000 કિંમતે વેચ્યો અને પરચરણ ખર્ચના ₹ 200 ચકવ્યા. નહીં  $\frac{1}{2}$ વેચાયેલો બાકીનો બધો જ માલ રામે અંગત વપરાશ માટે ₹ 60,000ની કિંમતે ખરીદી લીધો તેમજ સંયુક્ત સાહસના ધંધા માટે અંબિકા સ્ટેશનર્સ અને પ્રિન્ટર્સમાંથી ઉધાર ખરીદેલ સ્ટેશનરીના ₹ 2,000 ચૂકવી આપવાનું સ્વીકાર્યું.

તારીખ 31-12-2015ના રોજ સંયુક્ત સાહસનો ધંધો બંધ કરી હિસાબોની પતાવટ કરવામાં આવી.

ઉપરોક્ત માહિતી પરથી સંયુક્ત સાહસનું ખાતું, સંયુક્ત બેંક ખાતું તેમજ સહભાગીદારોનાં ખાતાં તૈયાર કરો.

### અથવા

 $(A)$  'રાકેશ' અને 'કલ્પેશ' ₹ 12,00,000માં એક મકાન બાંધવા સંયુક્ત સાહસમાં જોડાયા. તેમના  $\boldsymbol{\mu}$ દારા થયેલા ખર્ચા અંગે નીચેની માહિતી આપે છે :  $\boldsymbol{\eta}$ 

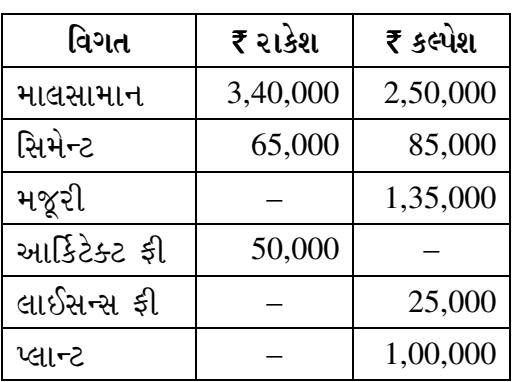

sરાર પૂરો થતાં 'કલ્પેશે' પ્લાન્ટ 50% ઘસારે મૂલ્ય આંકી તે કિંમતે લઈ લીધો. 'રાકેશ'ને કરાર કિંમત ચુકવવામાં આવી.

Hફ્રા-નુકસાન સરખા ભાગે વહેંચાય છે. તમારે 'કલ્પેશ'ના ચોપડે સંયુક્ત સાહસ ખાતું આને 'રાકેશ'નું ખાતું તૈયાર કરવાનું છે.

- (B) ¤æ×øïõ¶ÛÛêµÛ ÅÛ"ÛÛé : (•Û¾Ûé ©Ûé …éïõ) **4**
	- $(1)$  આડતમાલ અને રાશ વચ્ચે તફાવત
	- $(2)$  કાચું રાશ ખાતું
- $(C)$  રાશના ધંધાનાં લક્ષણો સમજાવો.  $3$

**AQ-108 3 P.T.O.**

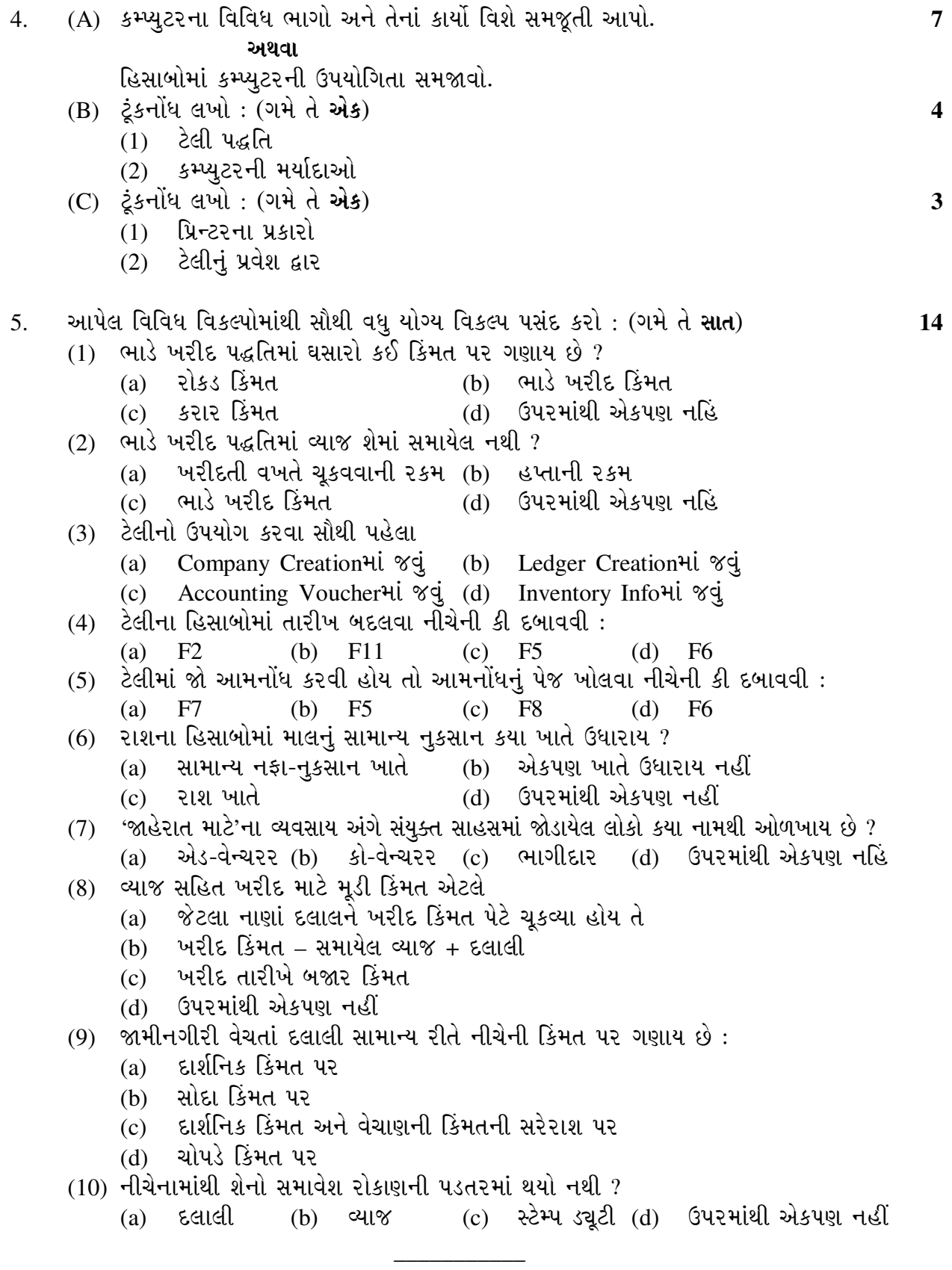

**AQ-108 4**

**Seat No. : \_\_\_\_\_\_\_\_\_\_\_\_\_\_\_**

# **AQ-108**

# **May-2016**

# **B.Com., Sem.-II**

# **CC-108 : Accounting-II**

**Time : 3 Hours]** [Max. Marks : 70

**Instructions :** (1) All questions are compulsory.

- (2) Working note should form part of the answer.
- 1. Sunita Purchased a machine on 1-4-11 from Mahesh on hire purchase basis and paid  $\bar{\tau}$  80,000 on that day. He paid the remaining amount including 10% interest in installment as under : **14**

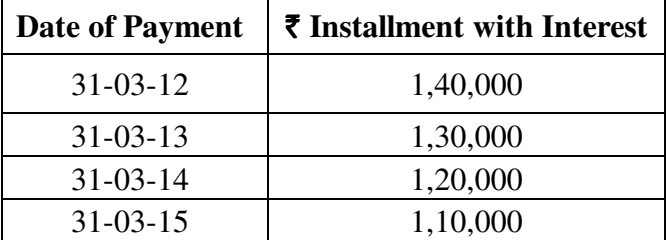

 Machine is to be depreciated at 10% p.a. by diminishing balance method. From the above information prepare :

- 1. Machine Account and Mahesh's Account in the book of Sunita.
- 2. Sunita's Account in the books of Mahesh

## **OR**

 (A) Alpesh Purchased a second hand Maruti Wagon-R Car From Nilam Motors on 1-1-15 on hire purchase Method. He had paid following amounts towards the purchase of the car **7** 

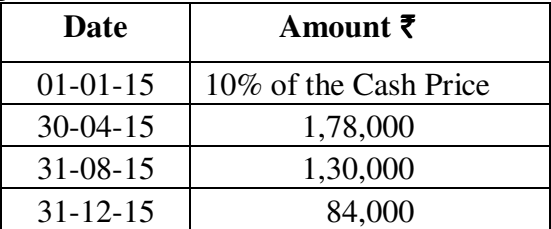

 Installment Include interest at the rate of 15% per annum. Depreciation is to be charged at the rate of 20% as per straight line method.

From the above information prepare :

Maruti Wagon-R Car Account in the book of Alpesh.

- (B) Explain the differences between Hire Purchase and Installment systems. **4**
- (C) In connection with Hire-Purchase, Clarify Any Two Term. **3** (1) Cash Price (2) Down Payment (3) Interest

**AQ-108 5 P.T.O.**

- 2. From the following information prepare 12% Central Government Bond Account for the year ended on 31-03-2015 in the books of Samir **14**
	- (1) Opening Balance on 1-4-2014 Face Value of Bond  $\bar{\tau}$  1,20,000
		- Cost Price of Bond  $\bar{\tau}$  1,26,000
	- (2) Date of payment of interest on  $30<sup>th</sup>$  June and  $31<sup>st</sup>$  December
	- (3) Transaction during the year :

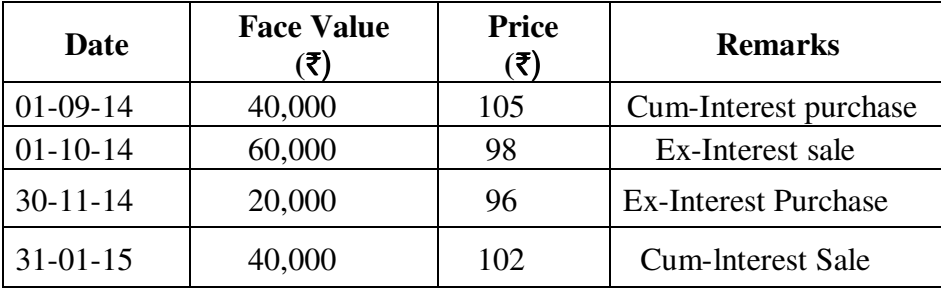

(4) Valuation of closing balance of investment is to be made as per "FIFO" Method.

#### **OR**

- (A) Explain the various method of valuation of closing stock of investment. Explain FIFO Method in detail in that respect. **7**
- (B) Write Short notes on any **one** : **4** (1) Ex-interest and Cum-interest transactions. (2) Face-Value and Capital Value
- (C) Explain Investment Ledger **3**
- 3. On 01-07-2015 Ram and Shyam entered into joint Venture with a Condition to share Profit and Loss in the ratio of 3:2 respectively. They deposited  $\bar{\tau}$  1,20,000 and  $\bar{\tau}$  80,000 respectively into their joint bank accounts. **14**

 They decided that joint bank account is to be used for Purchases and Sales, While joint venture expenses are to be paid each partner from their private fund.

Ram is to be paid a Salary of  $\bar{\tau}$  4,000 Per month and Shyam is to be paid a Commission at the rate of 8% on the sales made by him.

Ram purchased goods worth  $\bar{\tau}$  1,00,000 at 10% trade discount and paid  $\bar{\tau}$  1,000 as expenses. Shyam Purchased goods worth  $\bar{\tau}$  80,000 at 5% trade discount and paid  $\bar{\tau}$  800 for expenses.

Shyam sold some of the goods for  $\bar{\tau}$  2,00,000 and paid  $\bar{\tau}$  200 for sundry expense. Remaining unsold goods for  $\bar{\tau}$  60,000 were purchased by Ram for his personal use and also accepted to pay  $\bar{\tau}$  2,000 to Ambica Stationers and Printers for Stationery purchased on credit from them, for joint venture business.

On 31-12-15, the joint Venture business was closed and accounts were settled.

 From the above particulars, Prepare Joint Venture Account, Joint Bank Account and Co-Ventures Accounts.

**AQ-108 6**

3. (A) Rakesh and Kalpesh entered into a Joint Venture to construct a building for  $\bar{x}$  12,00,000. **7** 

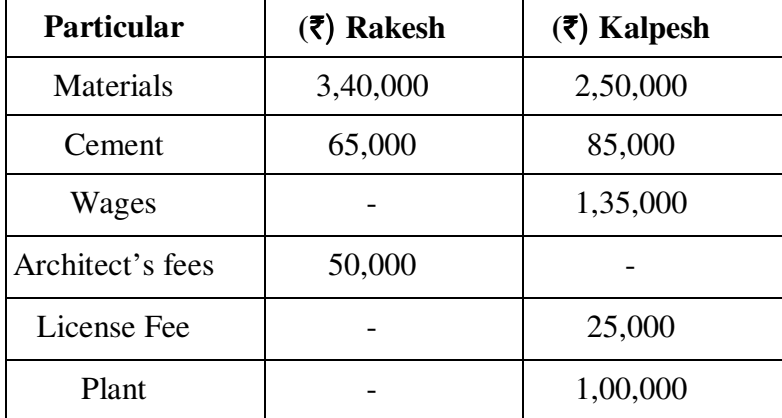

They provided following information regarding the expenditure incurred by them.

 Plant was valued at 50% depreciation at the end of contract and Kalpesh agreed to take it at that value. Contract amount was received by Rakesh. Profit and Loss are to be shared equally. You are asked to prepare, Joint Venture Account and Rakesh's Account in the books of Kalpesh

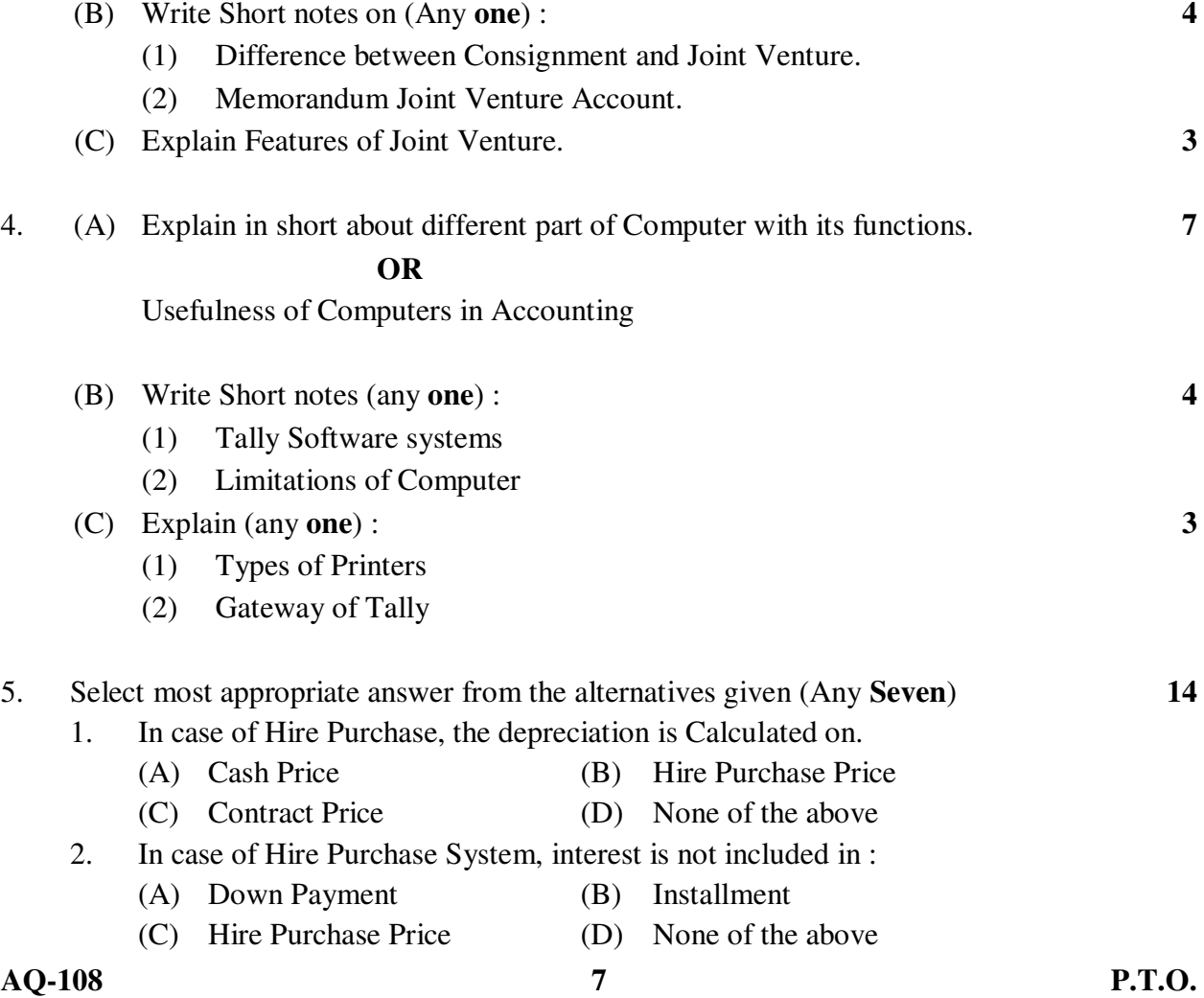

- 3. For making use of Tally, We must first go to
	- (A) Company Creation (B) Ledger Creation
	- (C) Accounting Voucher (D) Inventory Info
- 4. For changing date in Tally, the following key has to be pressed.
	- (A) F2 (B) Fll
	- (C) F5 (D) F6
- 5. If Journal entry is to be made in Tally, following key must be pressed to open page of journal.
	- (A) F7 (B) F5 (C) F8 (D) F6
- 6. Normal loss of Goods in Joint Venture is debited to
	- (A) General Profit and Loss Account
	- (B) Not debited to any Account
	- (C) Joint Venture Account
	- (D) None of the above.
- 7. The Persons entered into joint venture business of advertising are known as-
	- (A) Ad-Venturers (B) Co-Venturers
	- (C) Partners (D) None of the above.
- 8. Capital Value in case of Cum-interest purchase means-
	- (A) The total amount paid to broker as purchase price
	- (B) Purchase Price Interest included + Brokerage
	- (C) Market Price on the date of Purchase
	- (D) None of the above.
- 9. While selling securities, brokerage is generally calculated on following price :
	- (A) Face Value
	- (B) Sales Price
	- (C) Average of Face Value and Sales Price
	- (D) Book Value
- 10. Cost of investment does not include.
	- (A) Brokerage (B) Interest
	- (C) Stamp Duty (D) None of the above.

\_\_\_\_\_\_\_\_\_\_\_\_\_\_\_\_\_\_